## **Función nfl\_DefaultSecurityPolicy**

nfl\_DefaultSecurityPolicy( lHTTPS ) --> aSecurityPolicy

Configuración básica de seguridad con las pruebas que hemos realizado, **seguimos investigando**

Hay que asignarselo a **oCGI:aSecurityPolicy** := **nfl\_DefaultSecurityPolicy()**

## **Parámetros**

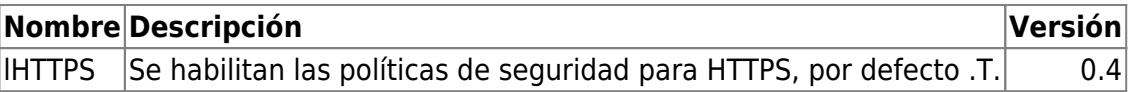

From: <https://nefele.dev/wiki/>- **Nefele Project**

Permanent link: **[https://nefele.dev/wiki/funciones/nfl\\_defaultsecuritypolicy](https://nefele.dev/wiki/funciones/nfl_defaultsecuritypolicy)**

Last update: **20/03/2022 19:31**

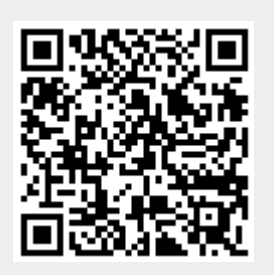